## **Appendix 4. Stepwise Main Logic for Classifying Years Prior to 2012 to Land Uses**

The following steps serve as an informal, but structured, English language-like syntax for the main logic flow for classifying the 2002, 1992, 1982, and 1974 rasters (grids). It is designed to be supplemental information to the main text, and intended for users/readers who want significantly more detail. See main text for dataset descriptions and citations.

These steps form the general logic flow. Where processing is tailored to a target "goal" number of pixels (for example, in Developed and Agriculture), specific values and parameters will differ by region and year, in order to map each region as accurately as possible.

/\*\*\*\*\*\*\*\*\*\*\*\*\*\*\*\*\*\*\*\*\*\*

/\* NOTES:

/\* Explanatory comments are preceded by  $/*$ 

/\* Class names of USGS National Water-Quality Assessment Program (NAWQA) Wall-to-Wall Anthropogenic Land Use Trends (NWALT) classes are bolded (for example, **Water**, **Developed**, and so forth).

/\* Control words are in all caps (for example, IF, THEN, ELSE, and so forth).

/\* *later\_year\_grid* is the grid for the year following the one being processed (for example, for the initial loop, it is 2012).

/\* *cur\_year\_grid* is the grid for the year being processed (for example, for the initial loop, it is 2002).

/\* END NOTES /\*\*\*\*\*\*\*\*\*\*\*\*\*\*\*\*\*\*\*\*\*\*\*\*\*\*\*\*\*\*\*\*\*\*\* /\*\*\*\*\*\*\*\*\*\*\*\*\*\*\*\*\*\*\*\*\*\*\*\*\*\*\*\*\*\*\*\*\*\*\*

/\* Several steps make an intermediate classification to a Level 1 class that is indicated by a "Generic" label (for example, Generic Agriculture, which is later broken out to a specific class).

/\* Likewise, several steps make an intermediate classification to an "Unassigned" class. That means it is not known yet what it is and some checks are still pending.

1

2 Do for each year 2002, 1992, 1982, and 1974/\* For example, first loop: *later\_year\_grid* eq 2012; 3 *cur\_year\_grid* eq 2002.

4 {

5 *cur\_year\_grid* = **Low Use /\*** Default; everything in grid assigned as Low Use.

6 /\*\*\*\*\*\*\*\*\*\*\*\*\*\*\*\*\*\*\*\*\*\*\*

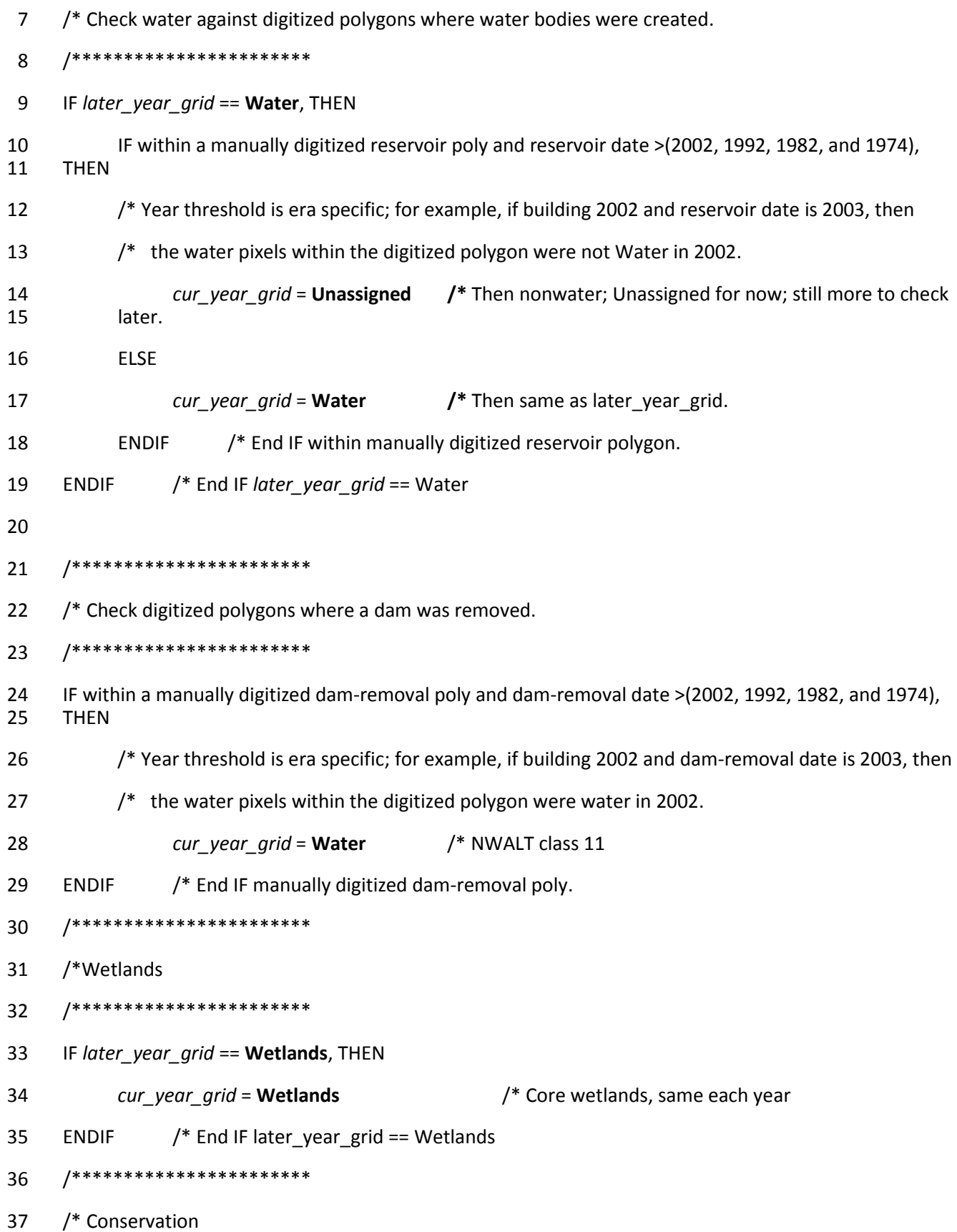

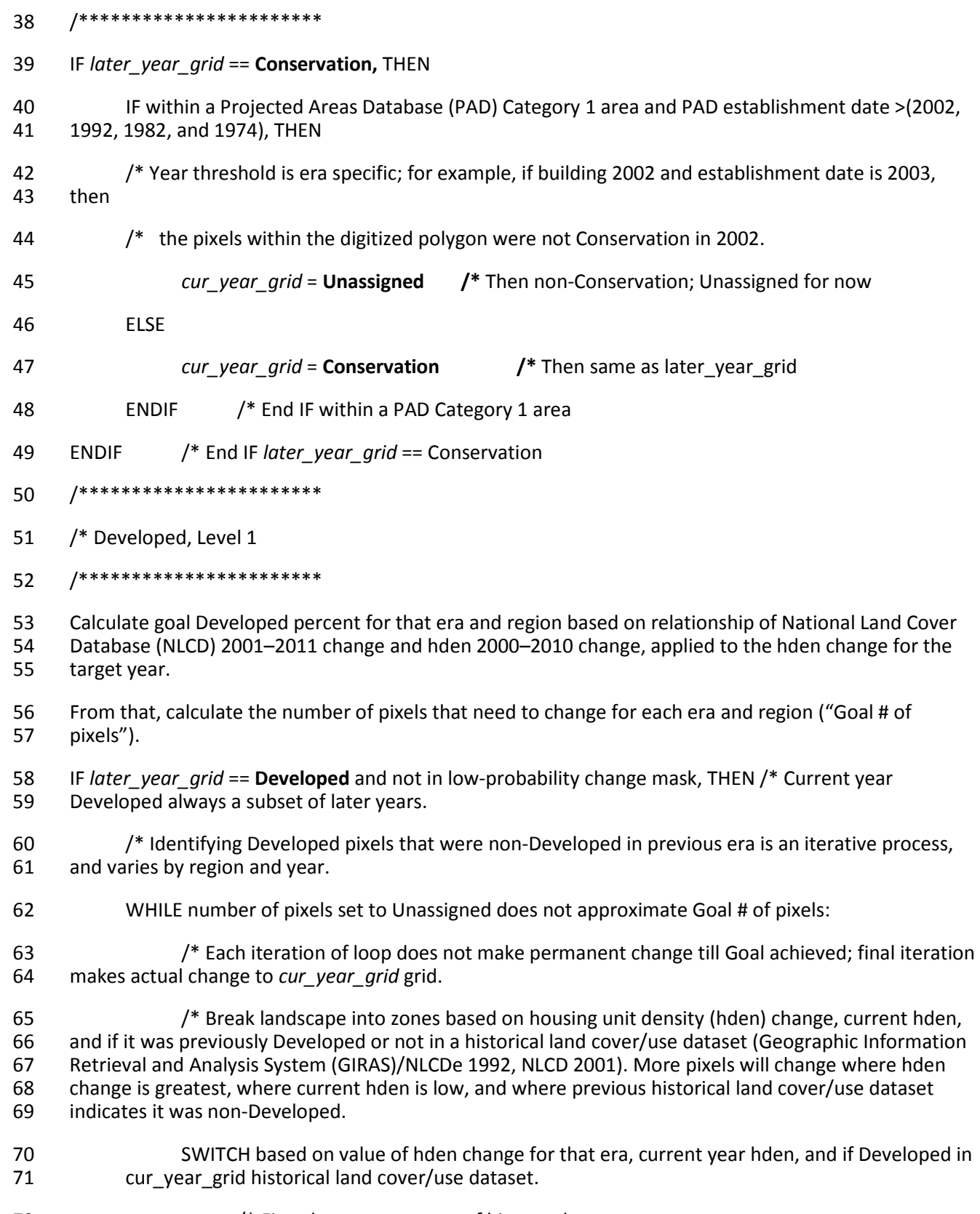

72 /\* First three cases: areas of biggest change:

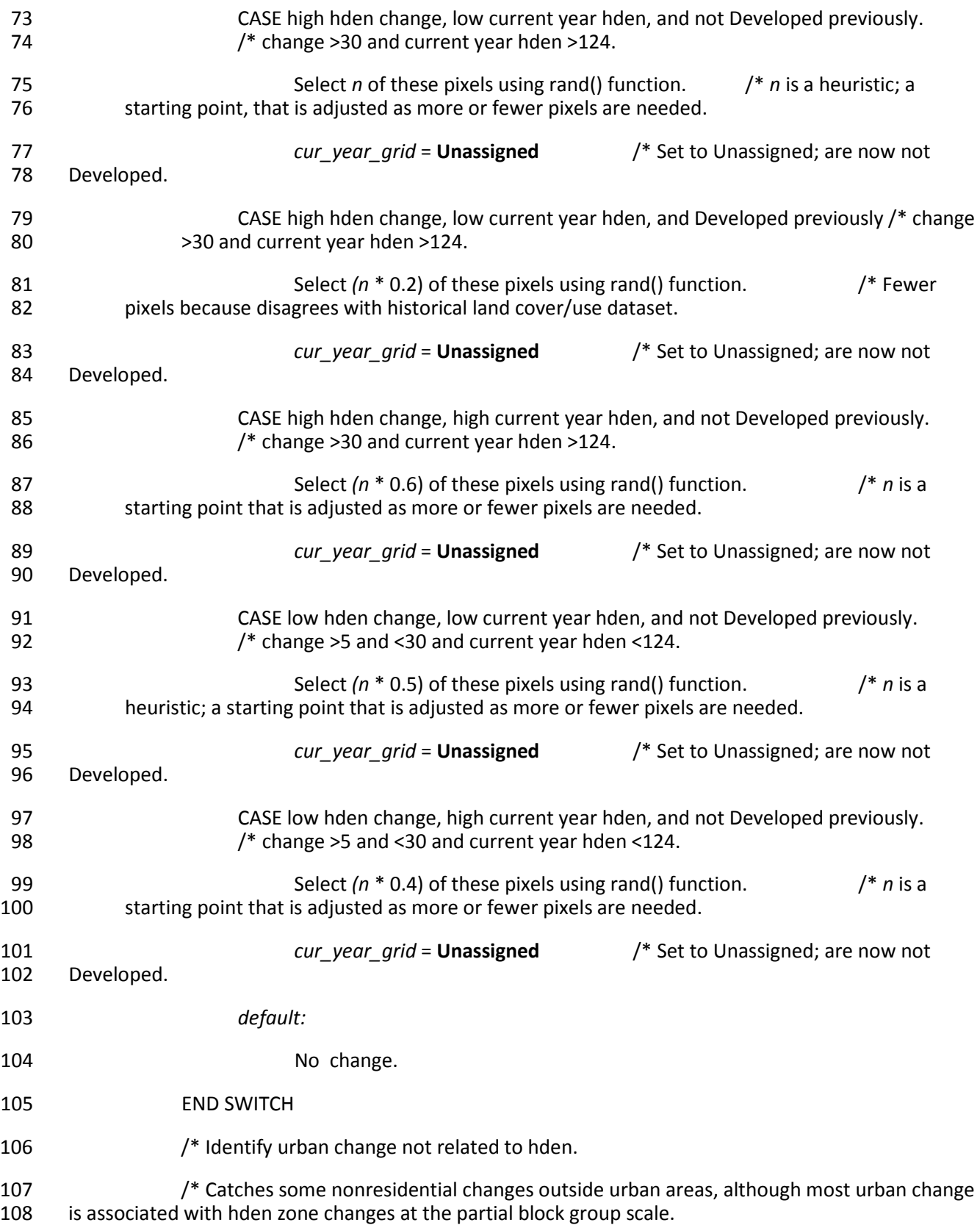

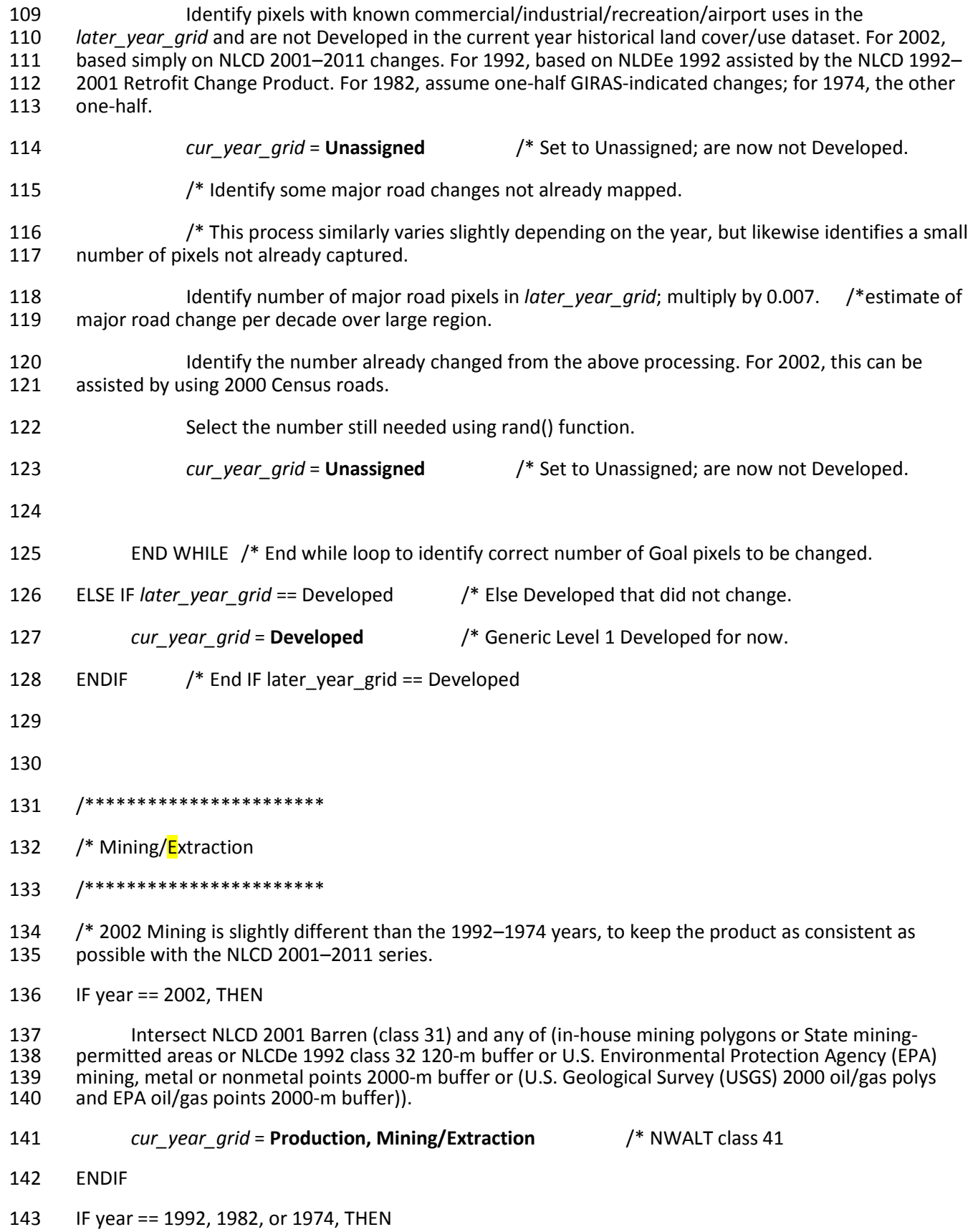

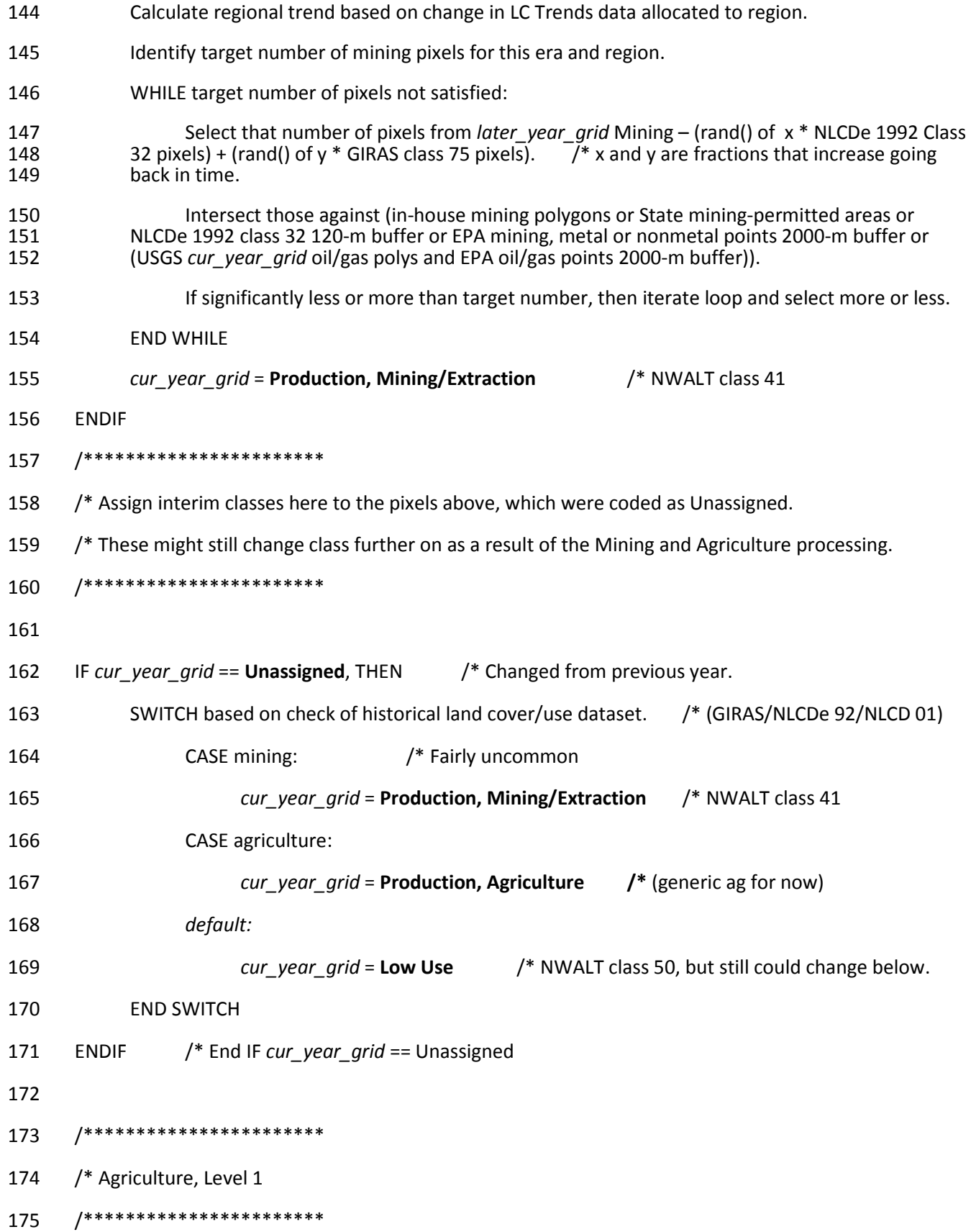

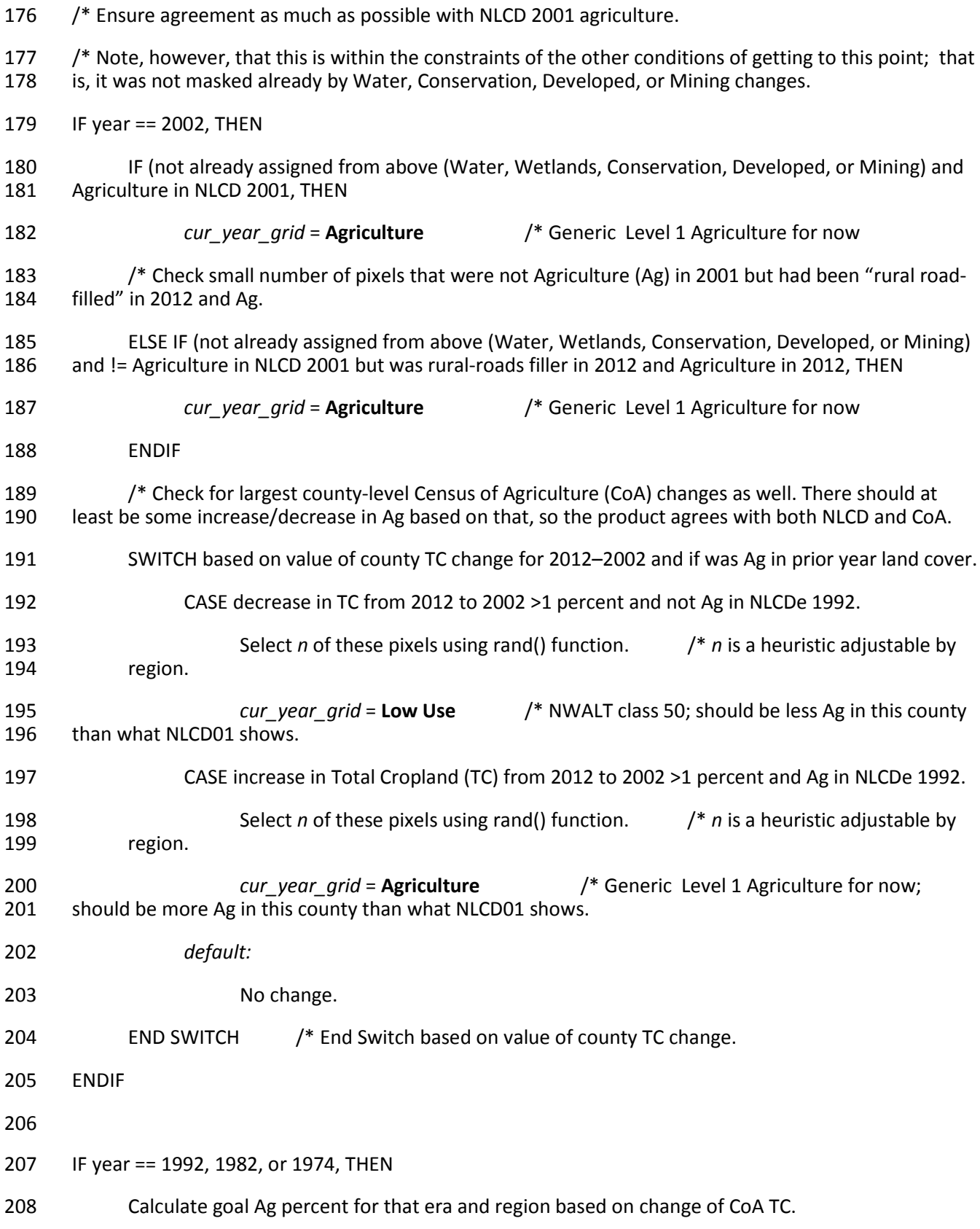

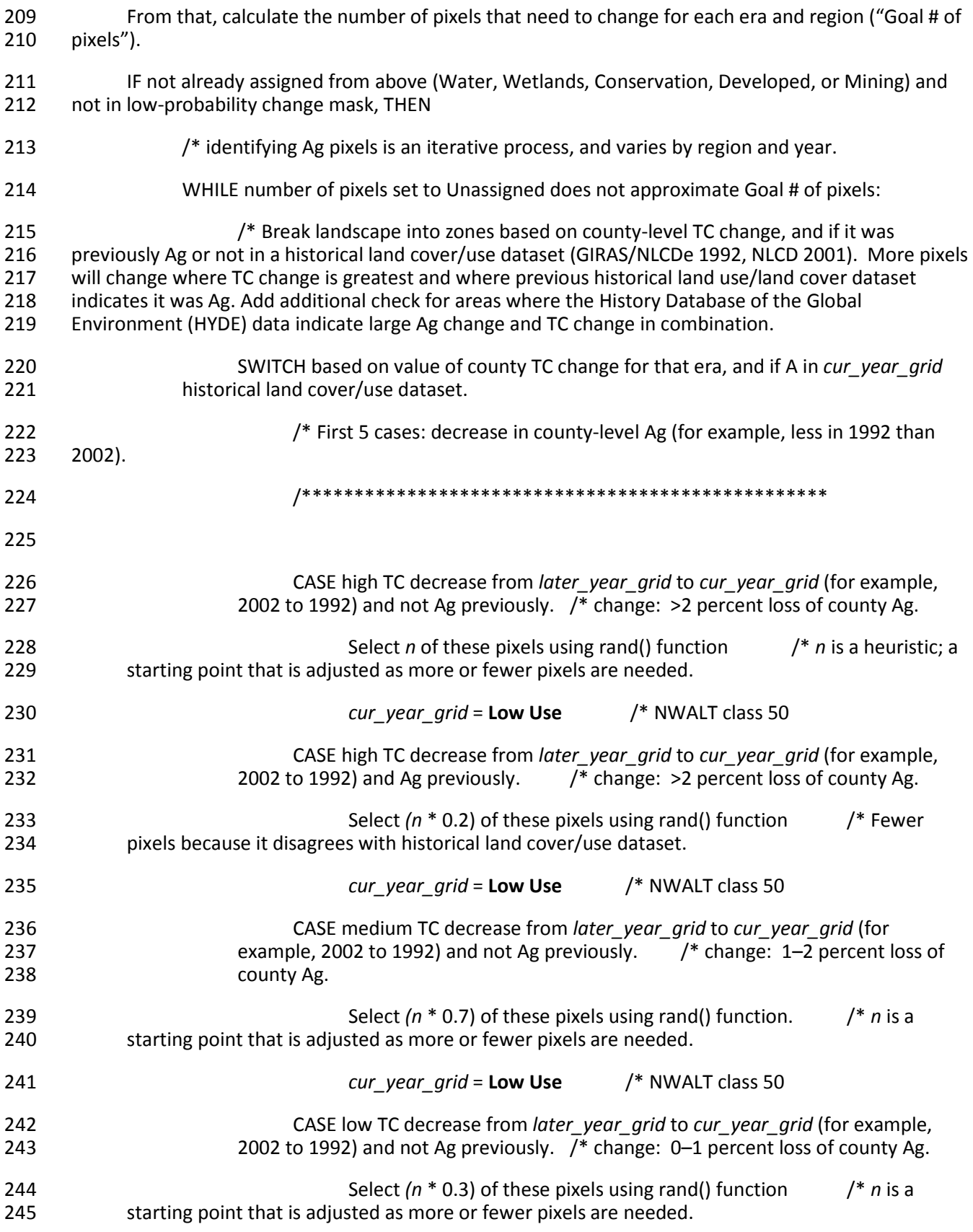

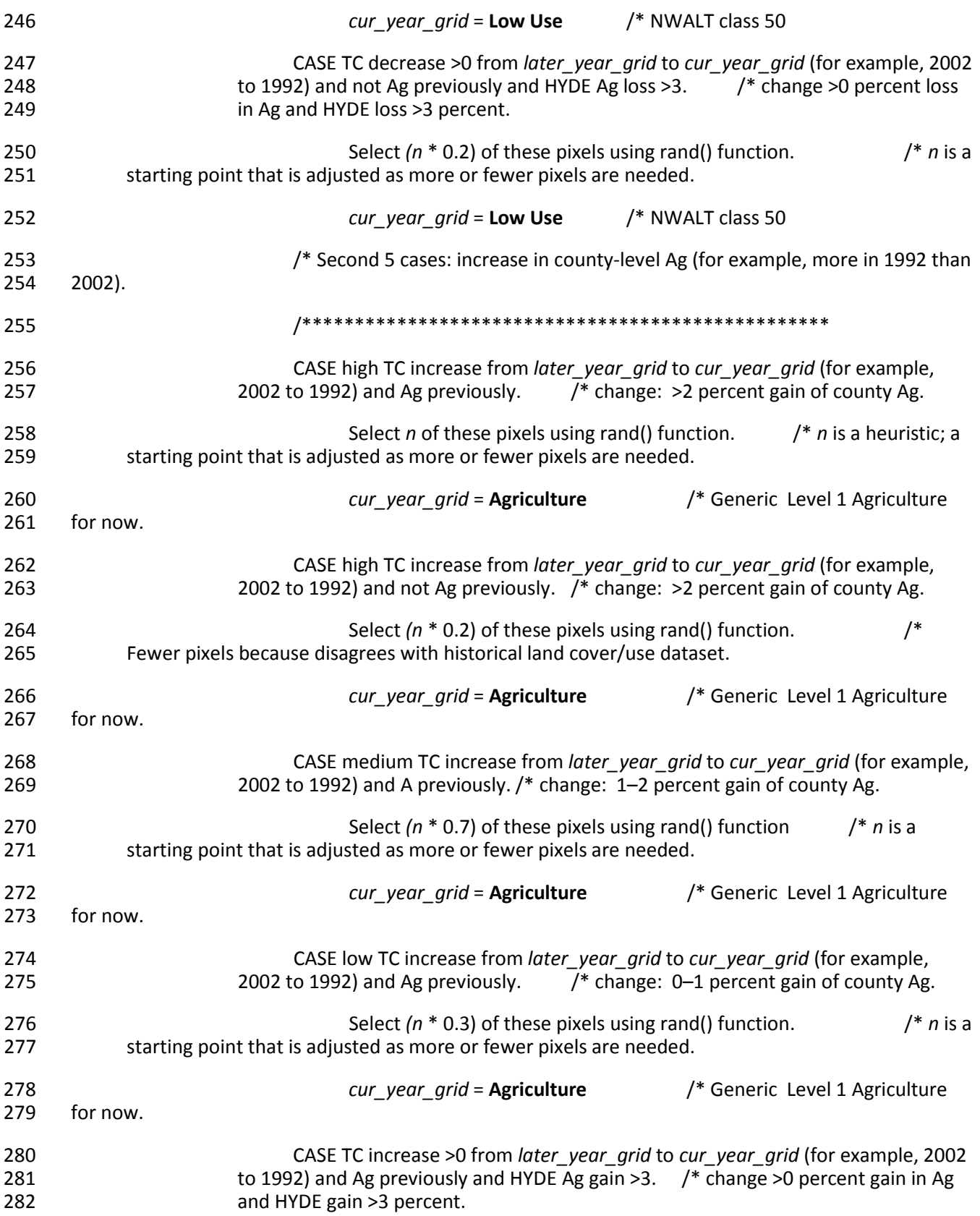

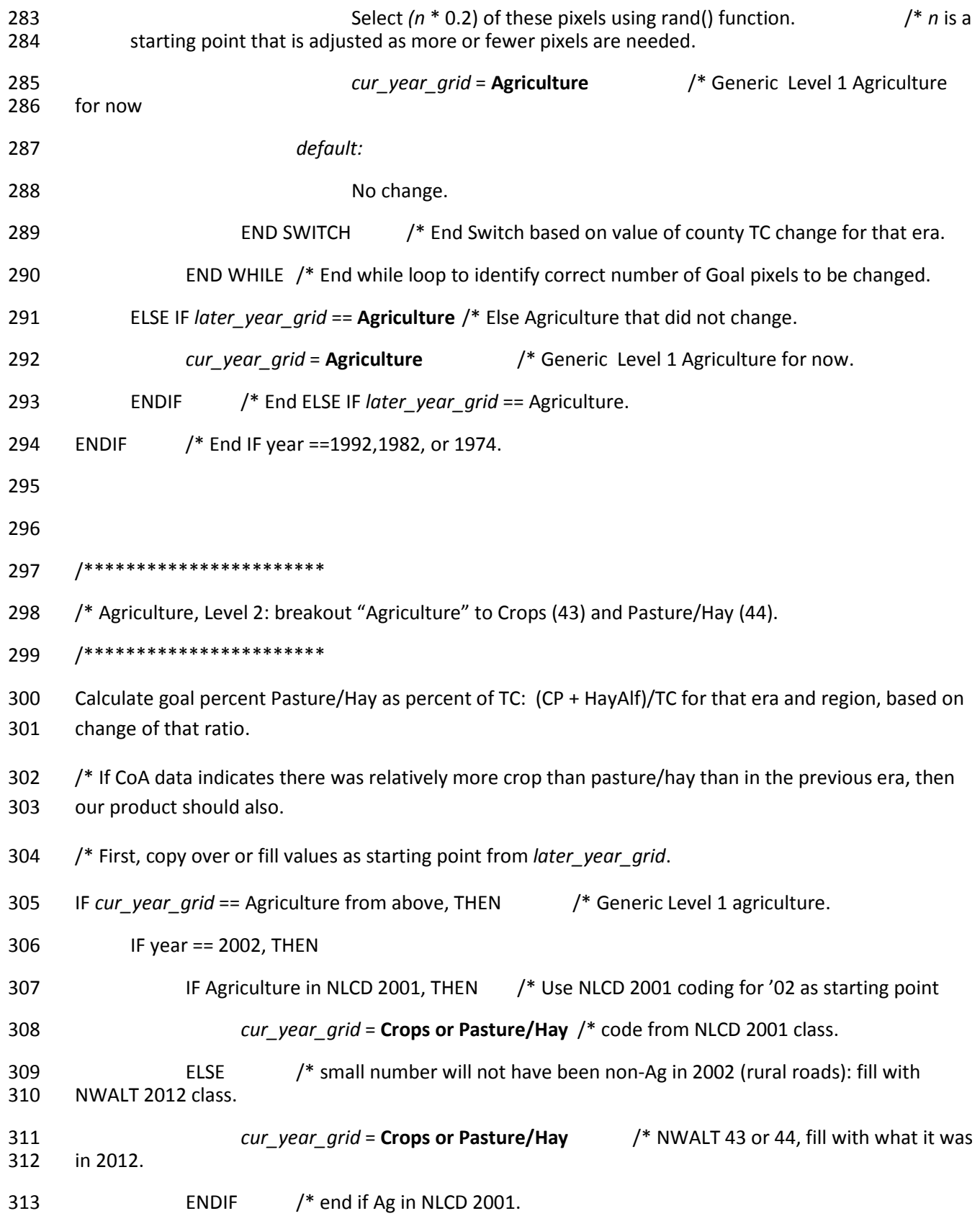

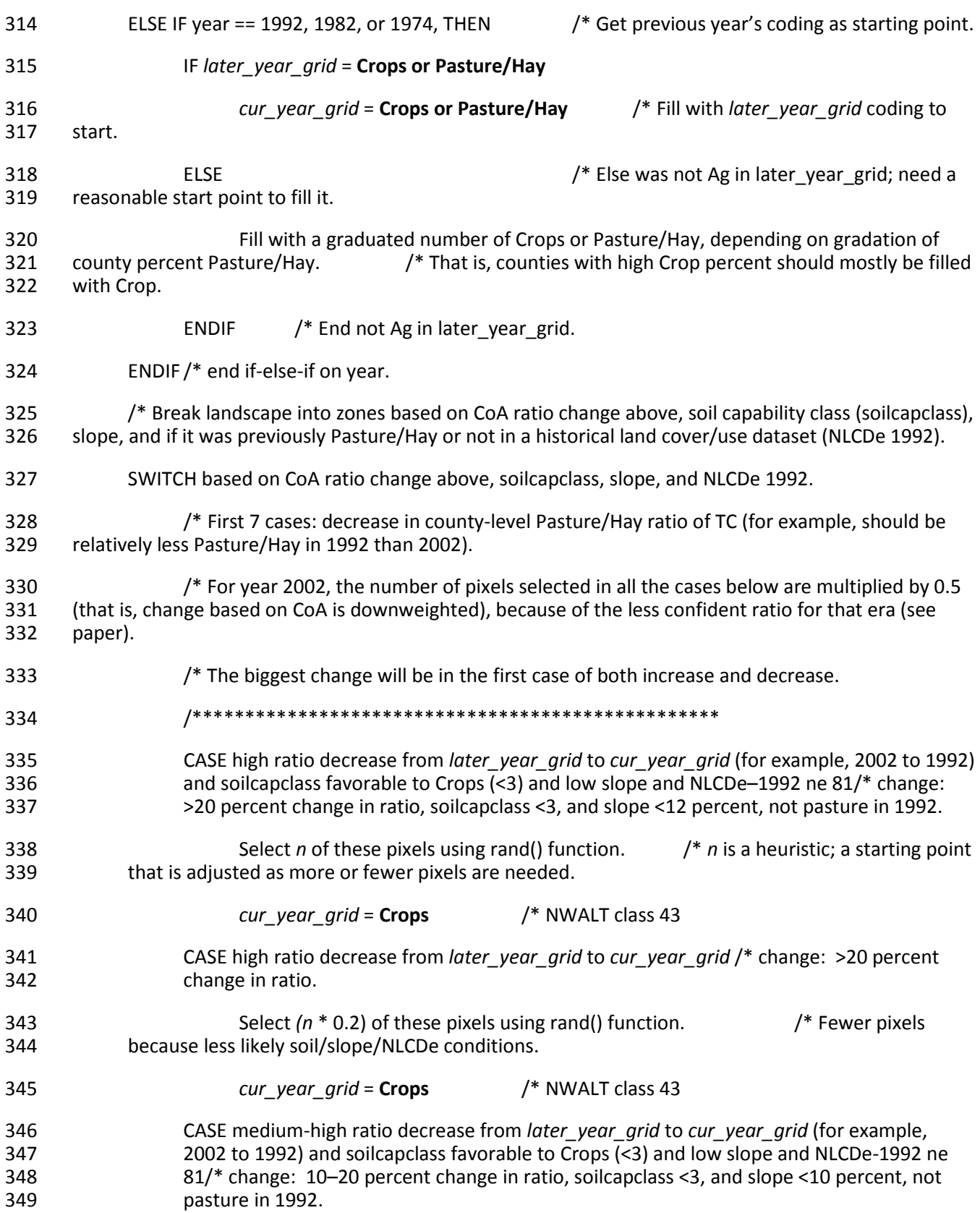

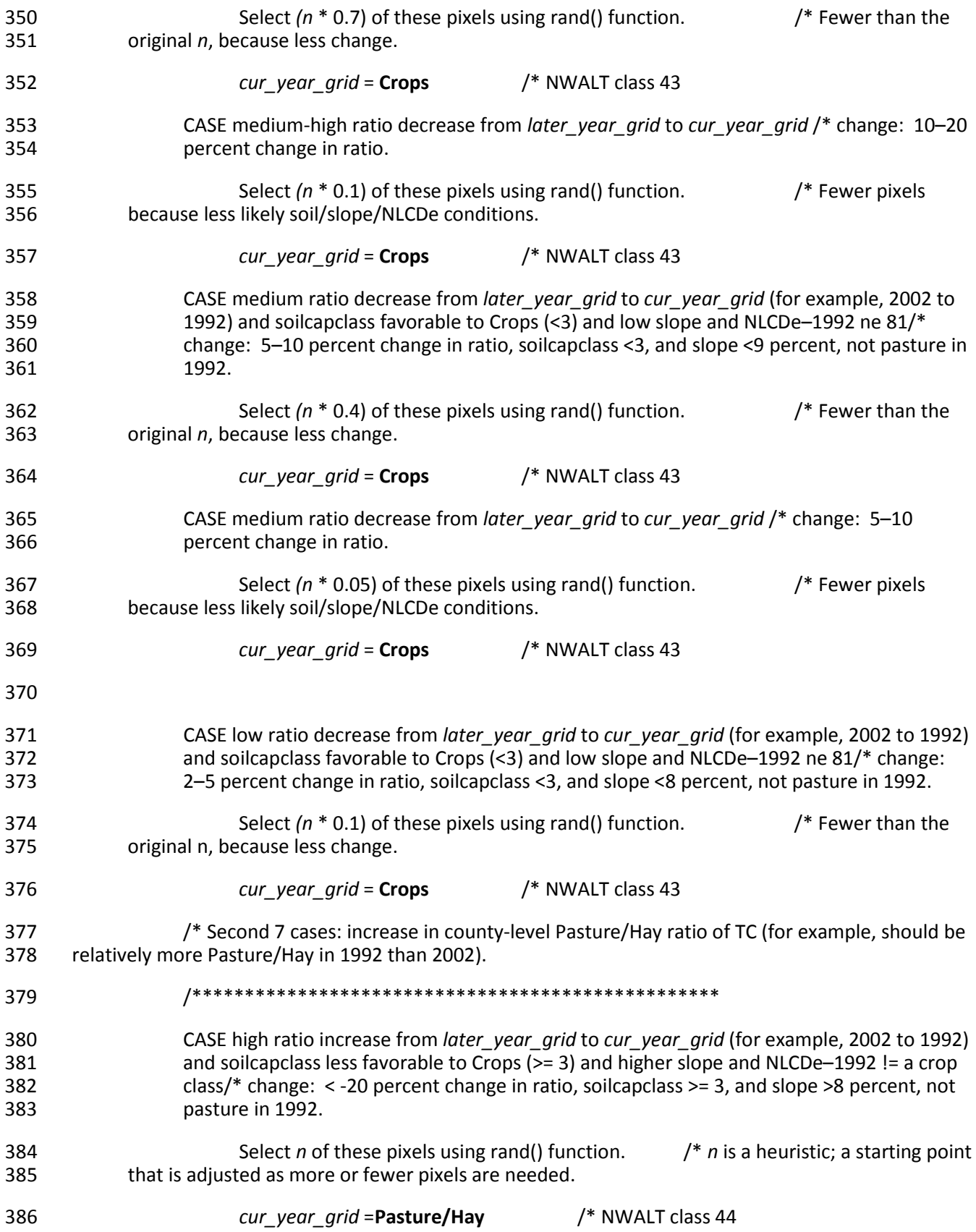

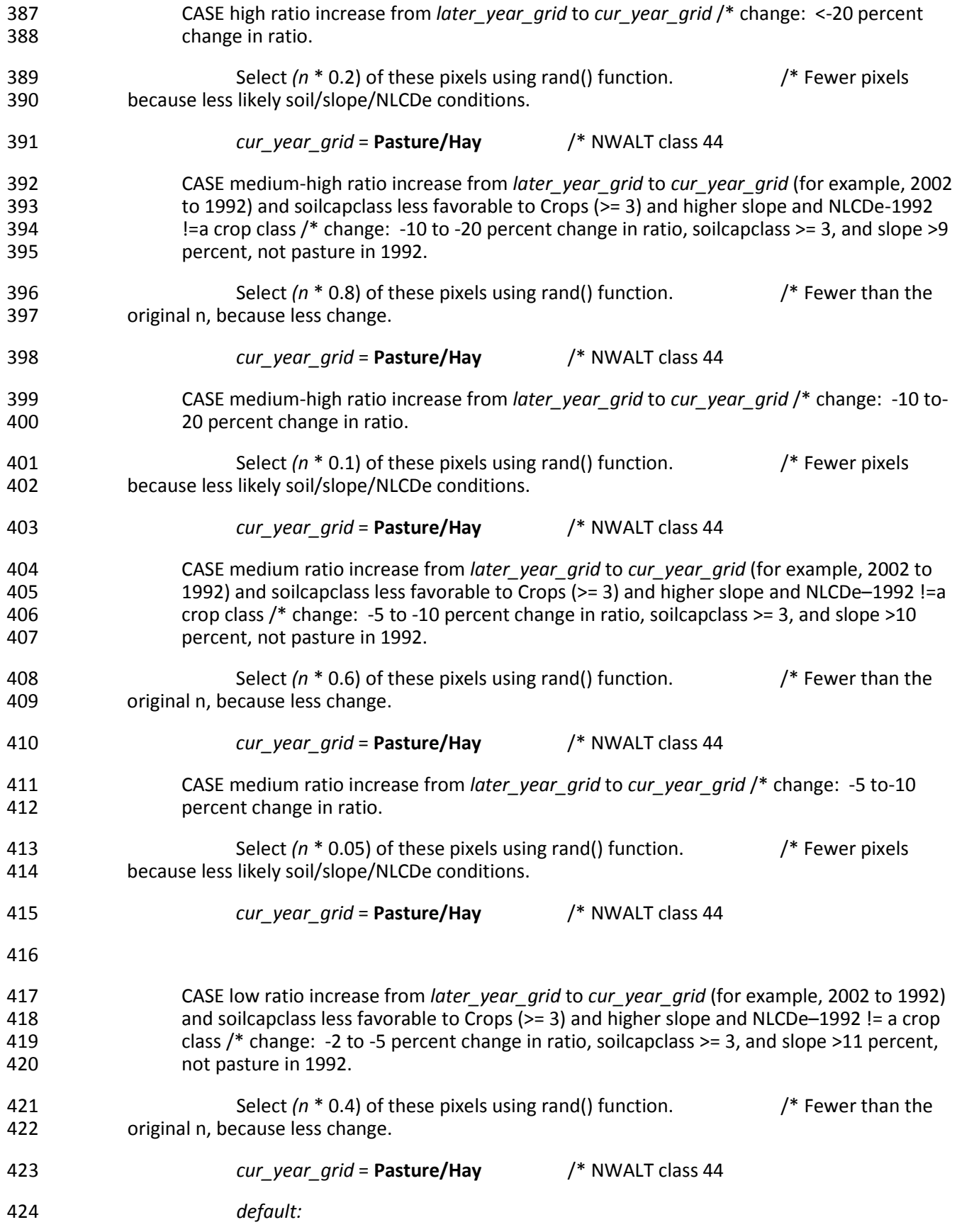

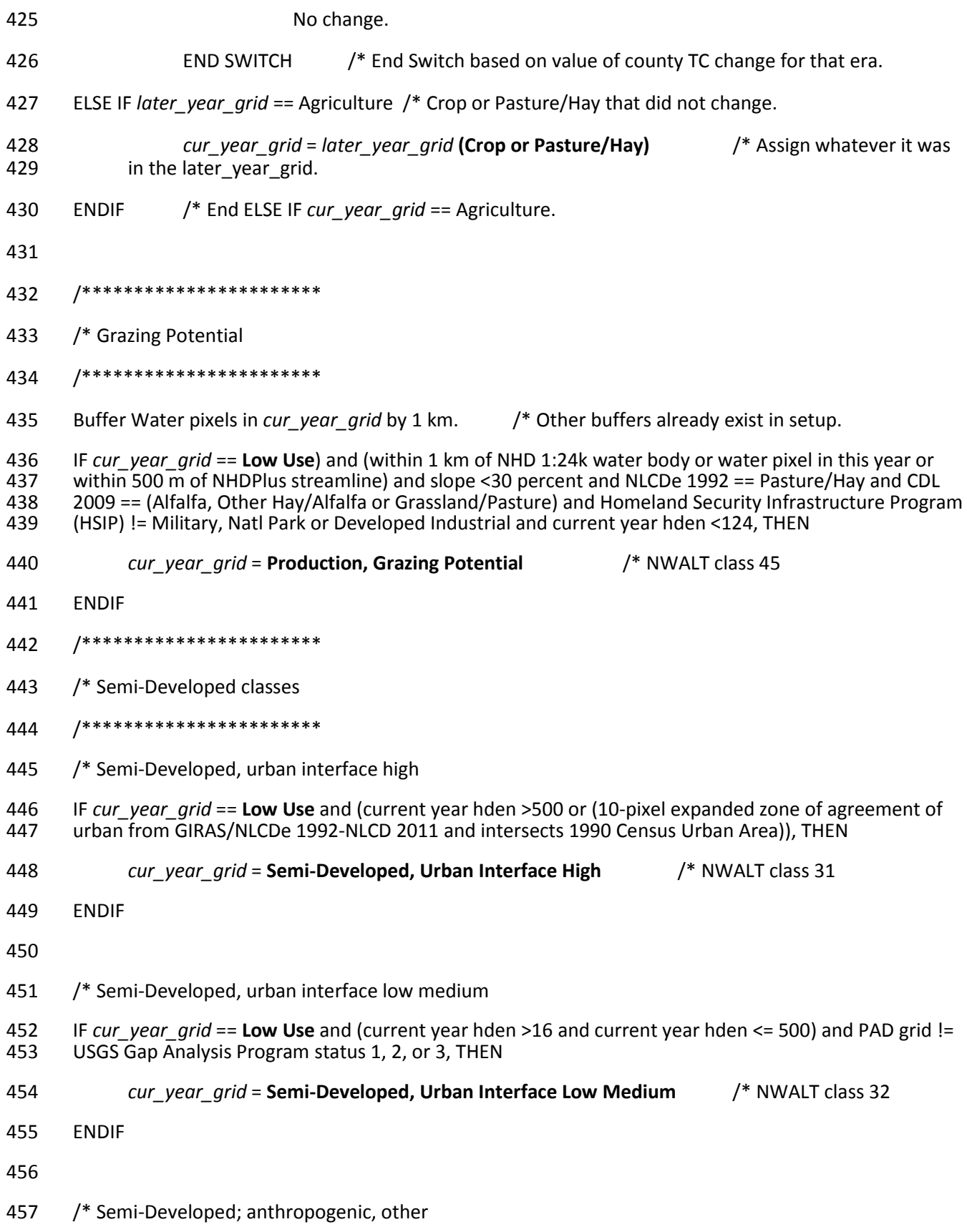

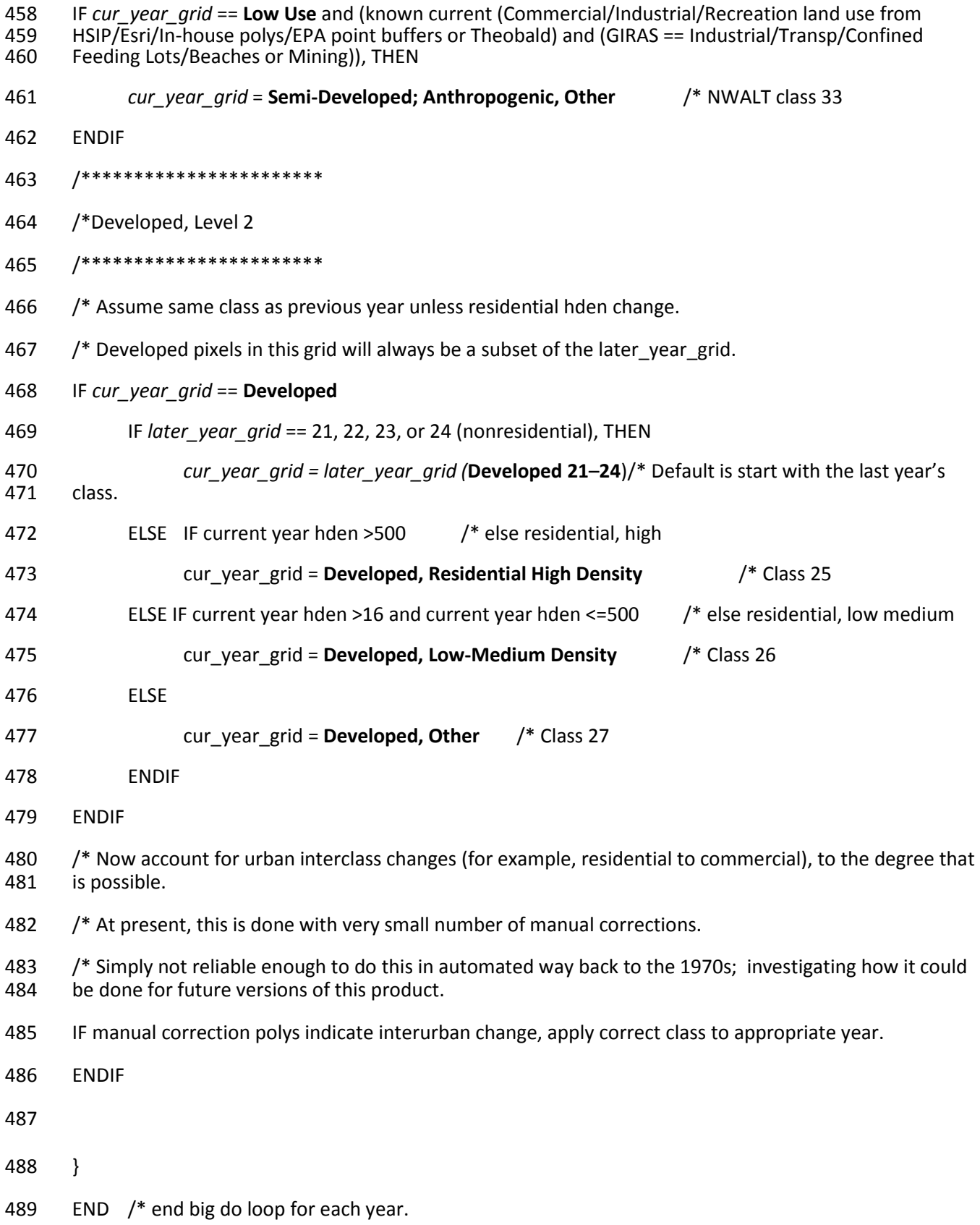

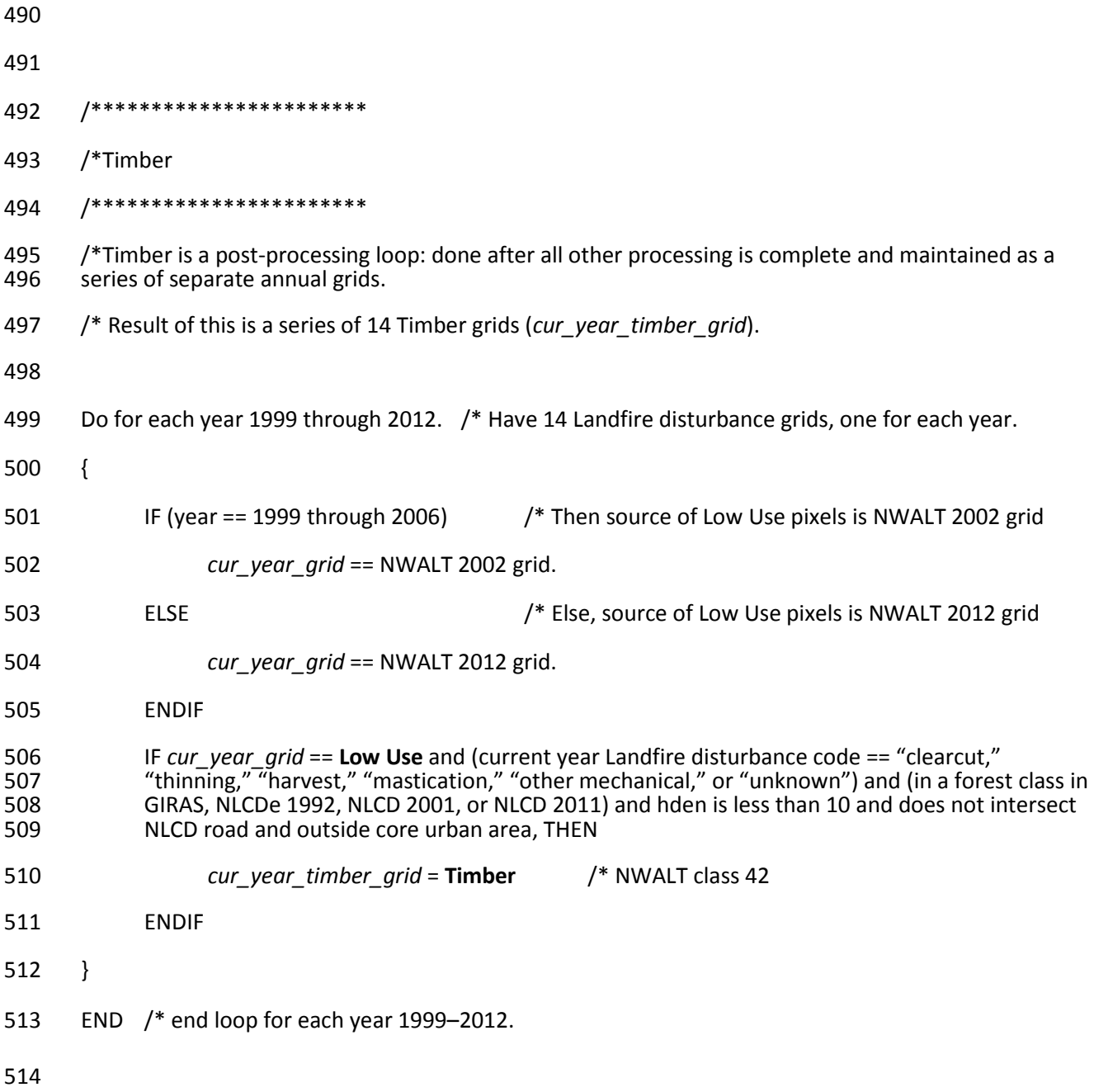